## **SAS code for "Application of Item Response Theory Models for Intensive Longitudinal Data"**

Donald Hedeker, Robin J. Mermelstein, and Brian R. Flay

In T.A. Walls & J.L. Schafer (Eds.), Models for Intensive Longitudinal Data (pp. 84-108). Oxford University Press, New York, 2006.

SAS PROC NLMIXED can be used to perform IRT analysis, and code is given below for analysis of the LSAT-6 data. This code assumes that the data are at the individual level. An individual identifier must be present in the data and here it is named id. The dependent variable is named lsat6 and coded 1 for a correct response and 0 for an incorrect response. The item indicators are named item1 to item5. For example, the data are as follows for an individual with id 1001 who did not get any of the five items correct (id, lsat6, item1, item2, item3, item4, item5):

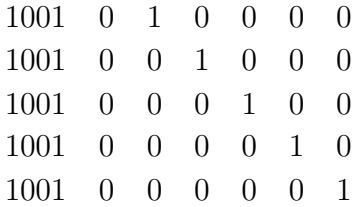

Because the mixed model does not need to assume an equal number of observations per individual, individuals missing a particular item would have less than five lines of data (or have a missing value code for the missed item response). In the LSAT-6 dataset, all of the 1000 subjects had responses on the five items, so the data are complete. Below is the PROC NLMIXED code to estimate, respectively, a Rasch logistic model and a two-parameter probit model. NLMIXED is somewhat slow in running these analyses. As an alternative, one can use the freeware MIXOR program, which is available from www.uic.edu/∼hedeker/mix.html.

```
/∗ Rasch logistic model in mixed regression formulation ∗/
proc nlmixed ;
parms c1=0 c2=0 c3=0 c4=0 c5=0 a=1 ;
z = c1*item1 + c2*item2 + c3*item3 + c4*item4 + c5*item5 + a*theta;if (lsat6=0) then p = 1 - (1 / (1 + exp(-z)));
else p = 1 / (1 + exp(-z));
if (p > 1e-8) then 11 = log(p);
else 11 = -1e20;
model lsat6 \sim general(11);
random theta \sim normal(0,1) subject=id;
run;
```

```
/∗ 2 parameter probit model in mixed regression formulation ∗/
proc nlmixed ;
parms a1=1 a2=1 a3=1 a4=1 a5=1 c1=0 c2=0 c3=0 c4=0 c5=0;
bounds a1>0, a2>0, a3>0, a4>0, a5>0;
z = (c1*item1 + c2*item2 + c3*item3 + c4*item4 + c5*item5) +(a1∗item1 + a2∗item2 + a3∗item3 + a4∗item4 + a5∗item5) * theta;
if (lsat6=0) then p = probnorm(0-z);
else p = probnorm(z);
if (p > 1e-8) then 11 = log(p);
else 11 = -1e20;
model lsat6 \sim general(11);
random theta \sim normal(0,1) subject=id;
run;
```